## **TRACE DE COURBES**

## **J.P. LACOUR**

Tous les langages informatiques permettent l'entrée de valeurs numériques ou alphanumériques, or en mathématiques nous avons surtout besoin d'entrer des formules ; existe-t-il des "variables formules" ?

En LSE, la solution existe grâce à l'instruction COMPILER qui fonctionne parfaitement dans la version 3.4 sur compatibles PC. Cette instruction fabrique une procédure externe ; dans le programme suivant il s'agit bien sûr d'une procédure fonction.

Ce programme permet le tracé de toute courbe de la forme  $y = f(x)$  et ne nécessite AUCUNE intervention dans le programme ; plusieurs courbes peuvent ainsi se superposer. Tous les paramètres de cadrage, d'unité sur les axes, de pas de calcul sont laissés au choix de l'utilisateur et gardés dans un fichier pour ne pas être réintroduits au clavier pour le tracé d'une nouvelle courbe dans le même repère.

Même sur Persona 1600 la compilation suivie d'une nouvelle exécution du programme en ligne 20 (nécessaire pour supprimer la procédure externe &APPLI chargée en mémoire ; à moins qu'un collègue ait une autre solution à proposer, je l'en remercie par avance) est un peu longue puisqu'il faut garer les paramètres puis les charger, mais ce programme me rend de très nombreux services pour les tracés de courbes si fréquents en second cycle.

NB : il va de soi qu'une étude préalable de la fonction est nécessaire. A ce programme il convient d'ajouter les procédures du CNDP : ERDQT, GARE, BRPON, VOL, VOLFL, LENT, LFL, LCH.

> J.P. LACOUR CANCALE

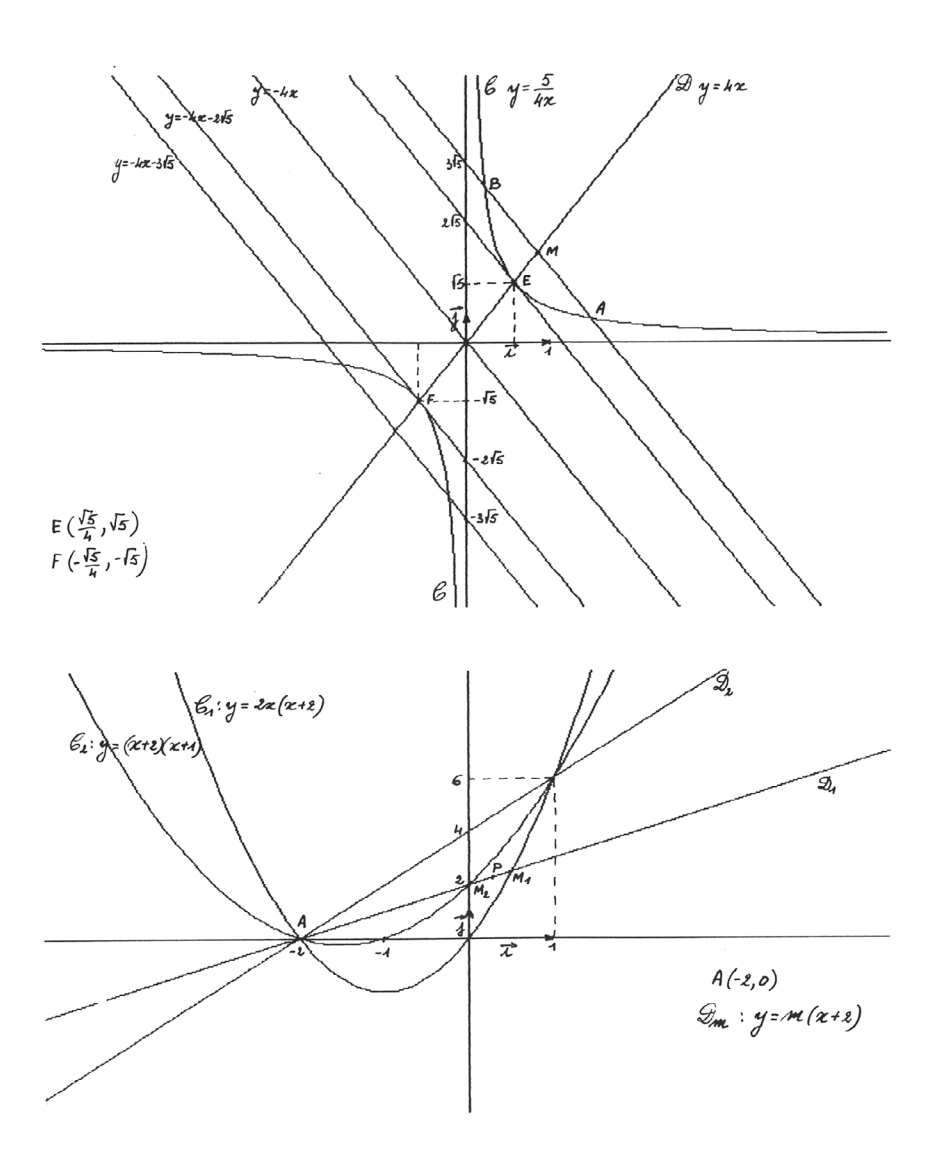

1 \* Programme TRCB3.LSP tracé de courbes LACOUR Jean-Pierre 8/87<br>10 &INIT2();ALLER EN 30  $20$  *RINIT3()* 30 & INIT1() 30 &NNITI()<br>110 AFFICHER[23X, Ecrivez 1''équation de la courbe',2/, ATTENTION, vous devez<br>10 respecter la syntaxe LSE pour écrire cette équation.',/,'Y = 'l;A<&LCH(50) 120 AFFICHER[/,'Une étude sérieuse préalable est NECESSAIRE pour ce tracé  $(limites...)^*$ ] 130 &COMPI(A) 140 FAIRE 350 TANT QUE REP ince Soulinn wus Kerne actuel d''étude est : ',/,'X min = ',U,30X,'Y min =<br>AFFICHERI/,'Le cadre actuel d''étude est : ',/,'X min = ',U,30X,'Y min =<br>',U,/,'X max = ',U,30X,'Y max = ',U,/IPARAMI11,PARAMI21,PARAMI31,PARAMI41<br> 150 160  $190$ 170 AFFICHERI/,'X min = '];PARAMI11<&LFL(5,5);AFFICHERI30X,'Y min = '];PARAM  $121$  (2)  $k$  LFL (5,5); AFFICHERI/, 'X max = ']; PARAMI31  $k$ LFL (5,5); AFFICHERI30X, 'Y max = ']; PARAMI41  $k$ LFL (5,5) 180 SI PARAMI1J>=PARAMI3J OU PARAMI2J>=PARAMI4J ALORS ALLER EN 170 AFFICHER[/,'L''étude est faite entre  $Xi = '$ ,U,'et  $X2 = '$ ,U,/JPARAM[5], 190 PARAM[6] 200 SI &BRPON('Voulez-vous modifier ces paramètres (O/N) ')=.FAUX. ALORS ALLER EN 230 AFFICHERI/,'X1 = 'J;PARAMI5J<&LFL(5,5);AFFICHERI3OX,'X2 = 'J;PARAMI6J< 210 &LFL(5,5) 220 SI PARAMISJ>PARAMI6J ALORS ALLER EN 210 AFFICHER[/,'Le pas de calcul est ',U,/JPARAM[7] 230 SI &BRPON('Voulez-vous modifier ce pas (O/N) ')=.FAUX. ALORS ALLER EN 260 240 ST WESTED TO THE RESERVE THE PARAMETER OF THE STATE OF A SERIE AND THE STATE OF THE RESERVE THE STATE OF THE RESERVE THE STATE OF THE STATE OF THE STATE OF THE STATE OF THE STATE OF THE STATE OF THE STATE OF THE STATE OF T 250 260 précédente')=.FAUX. ALORS NETTOYER 0 .<br>CADRER PARAMI11,PARAMI21,PARAMI31,PARAMI41<br>AFFICHER VEC('a',PARAMI11,0)%VEC('a',PARAMI31,0)%VEC('a',0,PARAMI21)%VEC 270 280  $('a', 0, PARM[4])$ 290 FEVEC ('e', PARAMI51, &APPLI (PARAMI51)) 300 FAIRE 320 POUR X<PARAMI51 PAS PARAMI71 JUSQUA PARAMI61 310 XOEVEX(F); YOEVEY(F); YE&APPLI(X) AFFICHERIUITRN(VEC('a',X-XO,Y-YO),XO,YO);F<F:VEC('a',X-XO,Y-YO)<br>&EFECR();&ENCDR('T R A C E D E C O U R B E S y = f(x)');AFFICHER 320 330 I'Le passage du texte au graphique se fait par appui sur F1',/,'L'<br>équation est Y = ',U,/JA FAIRE 340 POUR I 41 JUSQUA 1000 340 345 **FTEINDRE 0** 350 REPE&BRPON('Voulez-vous effectuer un nouveau tracé de cette courbe (O/N)' 355 \*refaire 360 AFFICHERI/]; REPE&BRPON('Voulez-vous étudier une autre courbe (O/N)') 370 SI REP ALORS DEBUT &GARE (PARAM, 1, 'PARA'); EXECUTER 'TRCB3', 20 FIN 380 TERMINER 1000 PROCEDURE &COMPI(CH) LOCAL CH, A1, A2; CHAINE A1, A2 1010 A14'1 PROCEDURE &APPLI(X) LOCAL X'.19. 1020 A24'2 RESULTAT ' !CH !. 19. 1030 &GARE(A1,1,'APPLI');&GARE(A2,2,'APPLI');COMPILER 'APPLI',D<br>1040 FAIRE 1040 TANT QUE D#0;SI D=-21 ALORS SUPPRIMER '/APPLI.LSP',\* SINON &ERDQT(D); COMPILER 'APPLI', D 1050 RETOUR  $1099$  \*----1100 PROCEDURE & INIT1 () 1110 &EFECR() 1120 & ENCDR('T R A C E D E C O U R B E S y = f(x)')<br>1130 FORME F;BOOLEEN REP;REP<.VRAI.;CHAINE A;A<''<br>1140 RETOUR 1120 &ENCDR('T R A C E